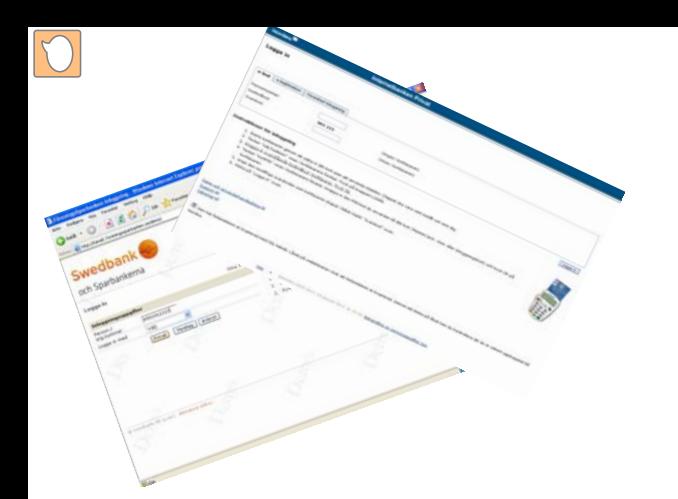

E-lönebesked via

# Internetbank

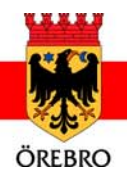

## e-lönebesked via Swedbanks internetbank

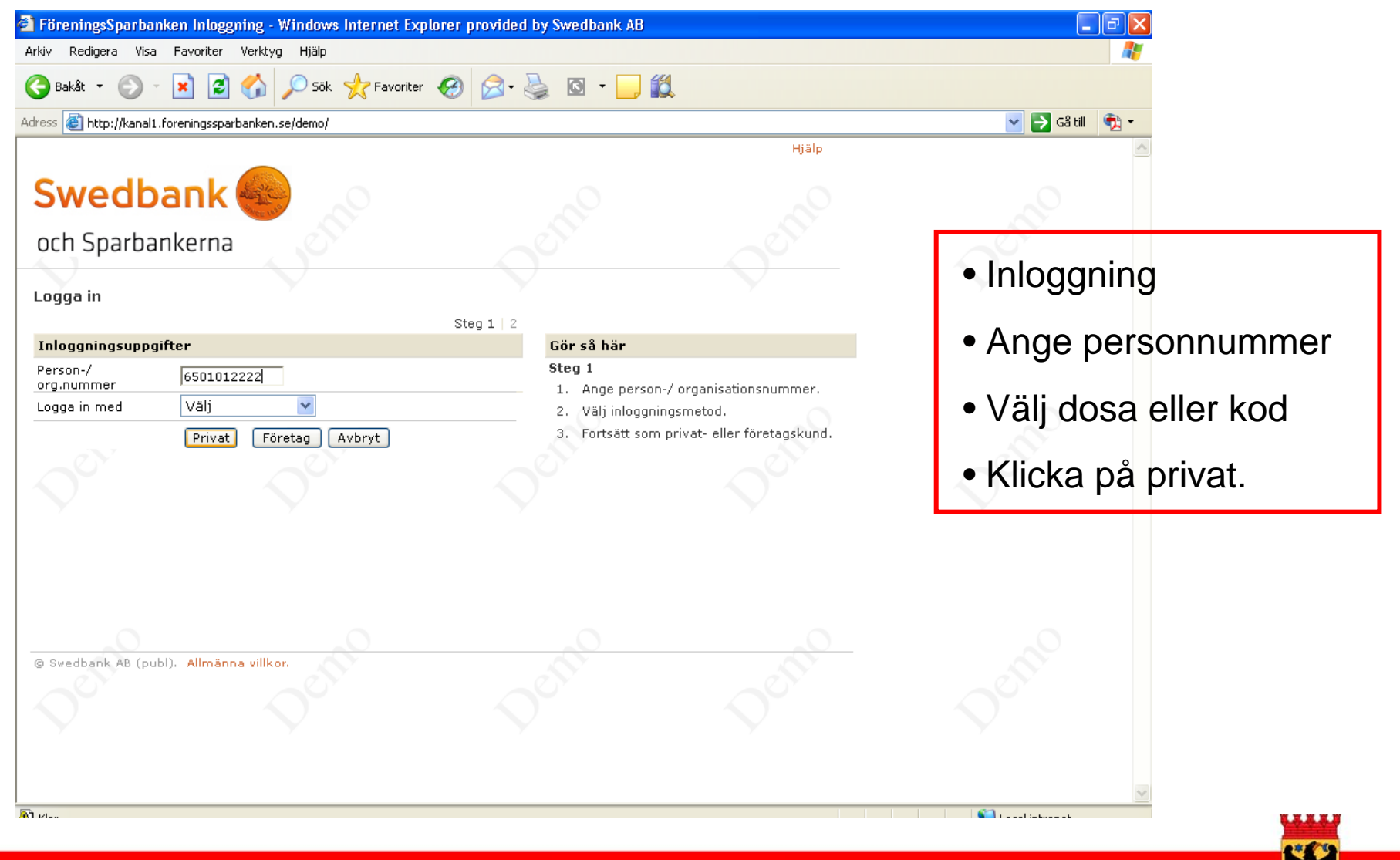

**intranat.orebro.se www.orebro.se**

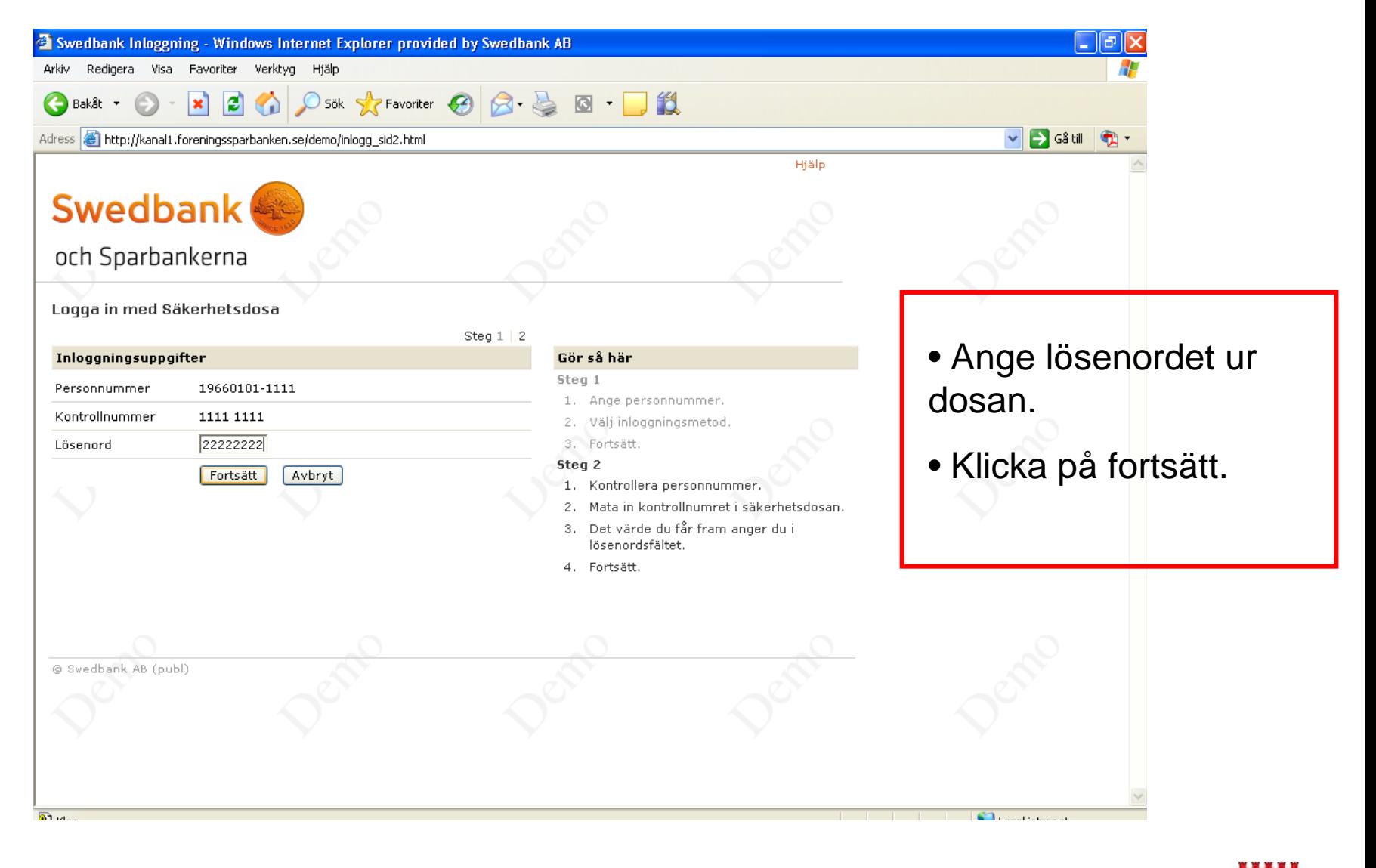

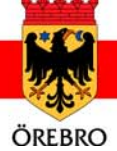

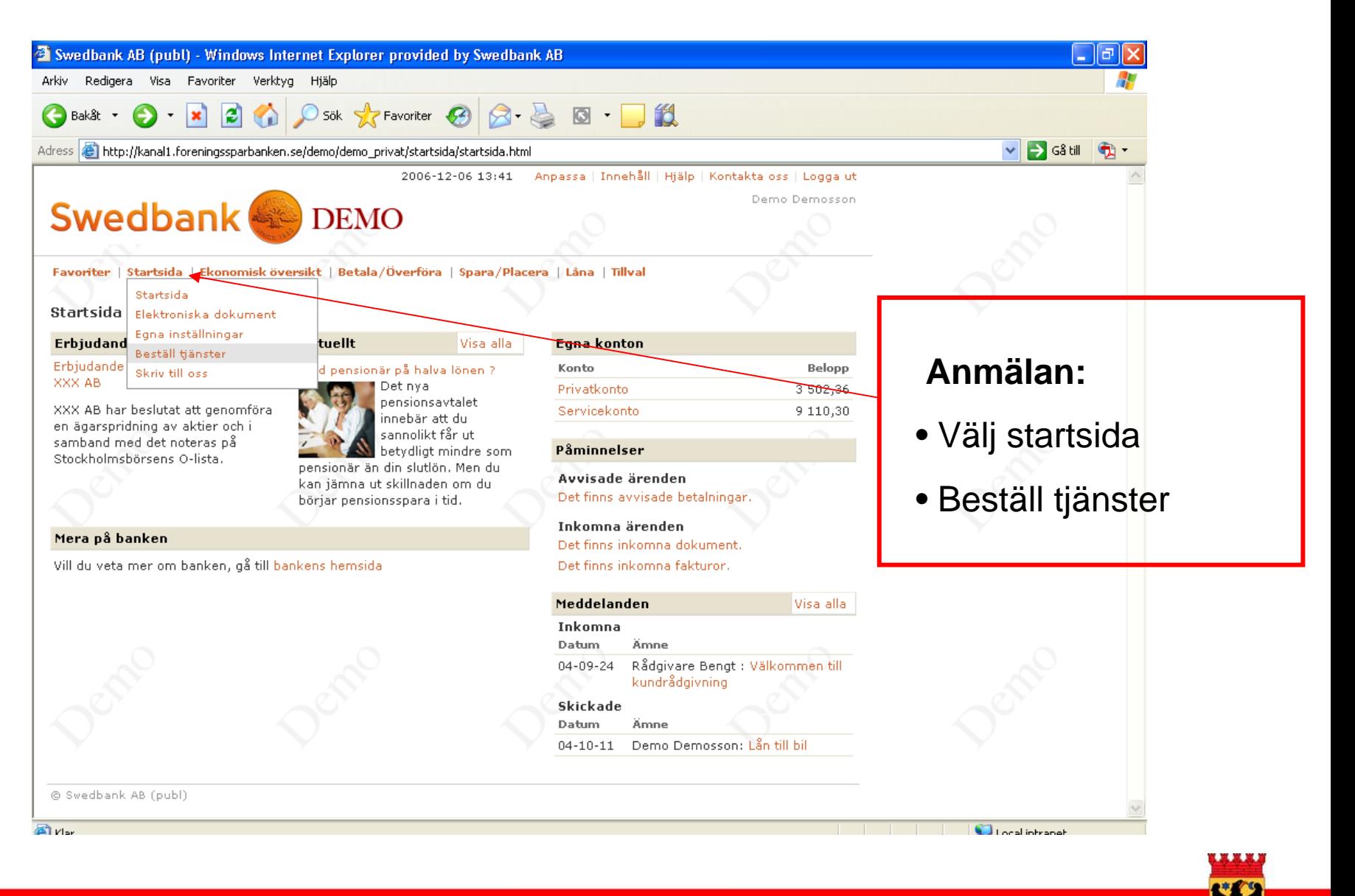

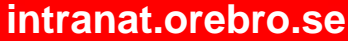

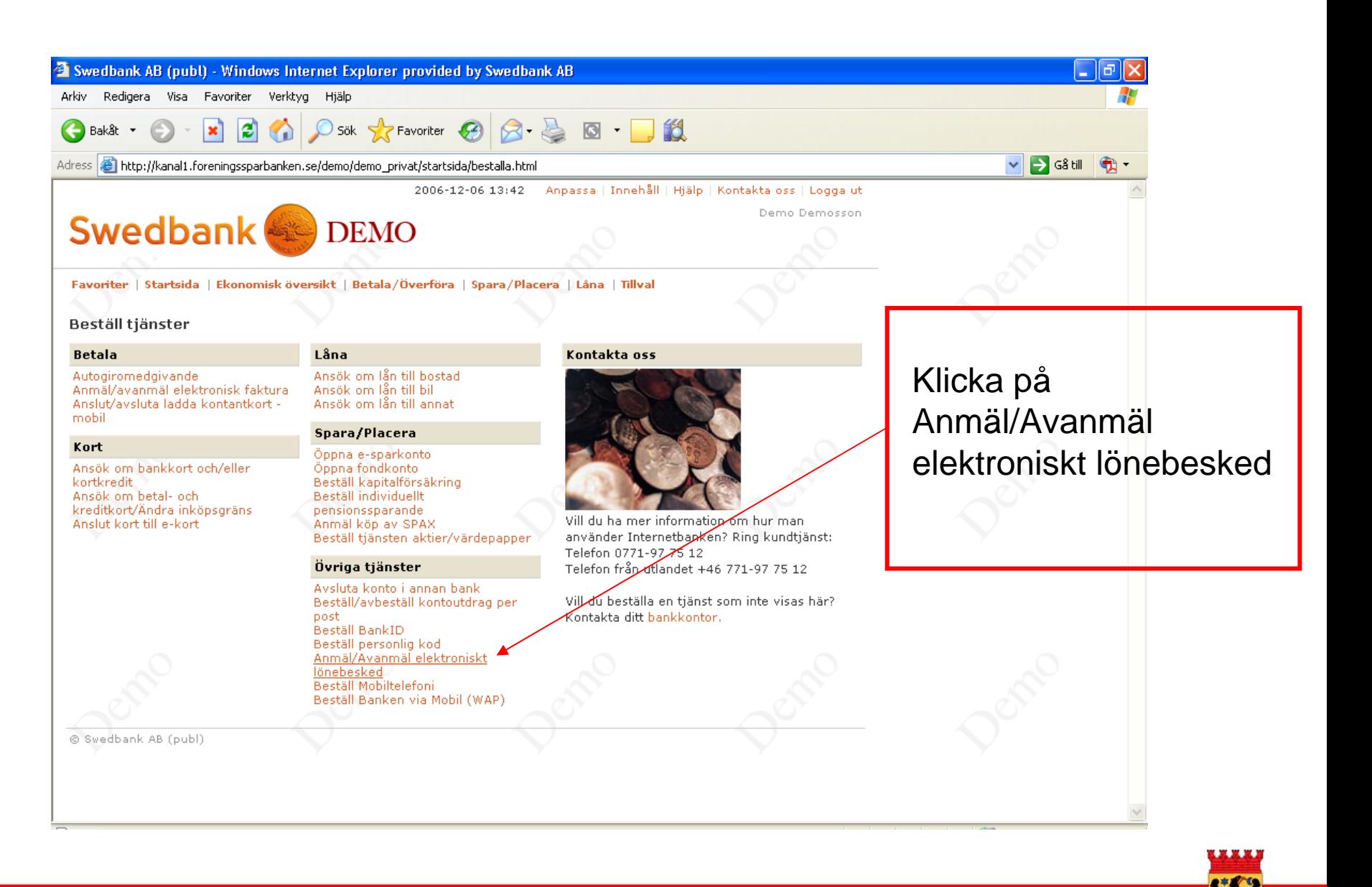

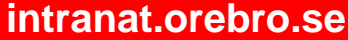

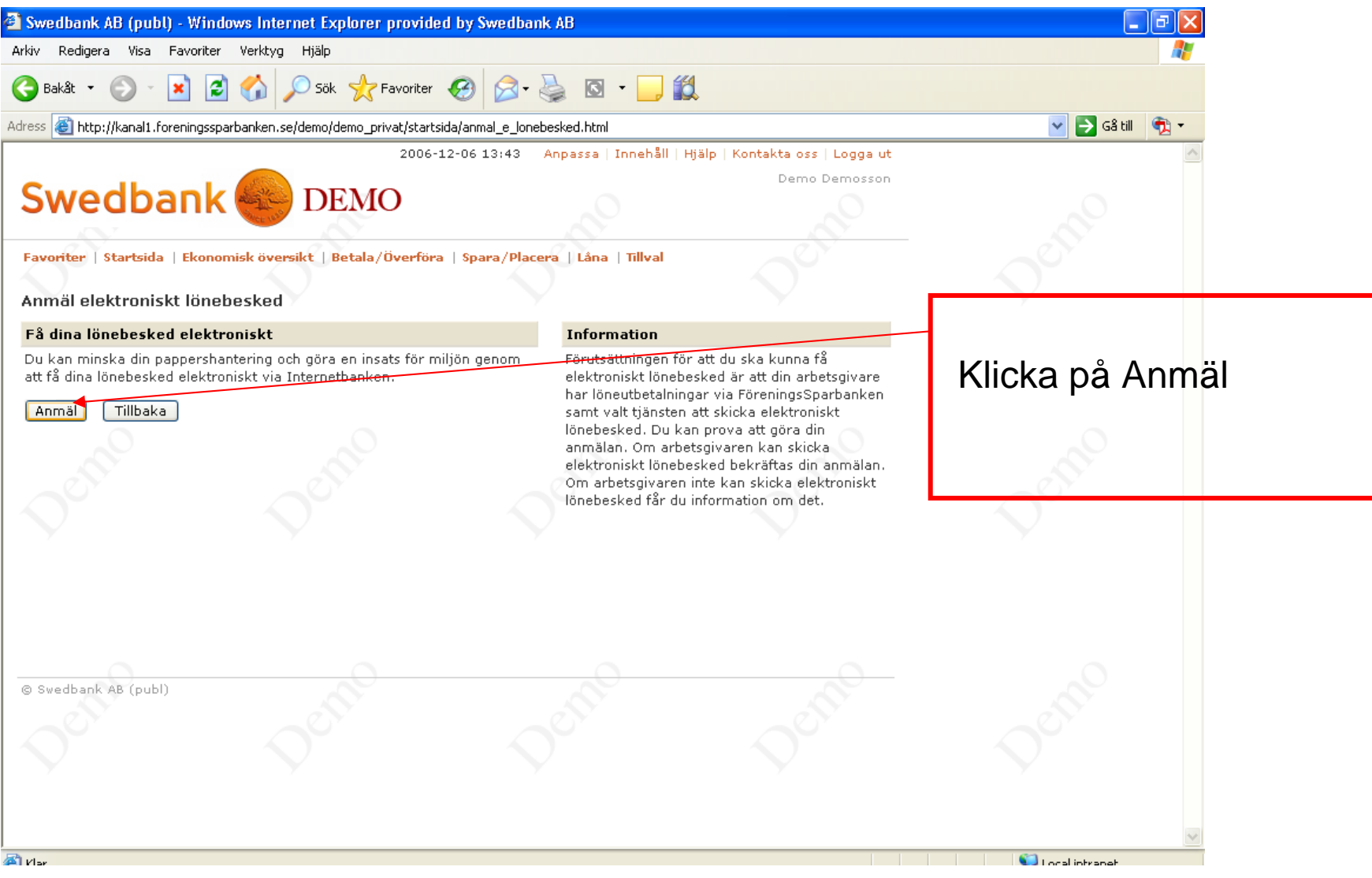

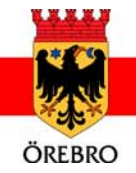

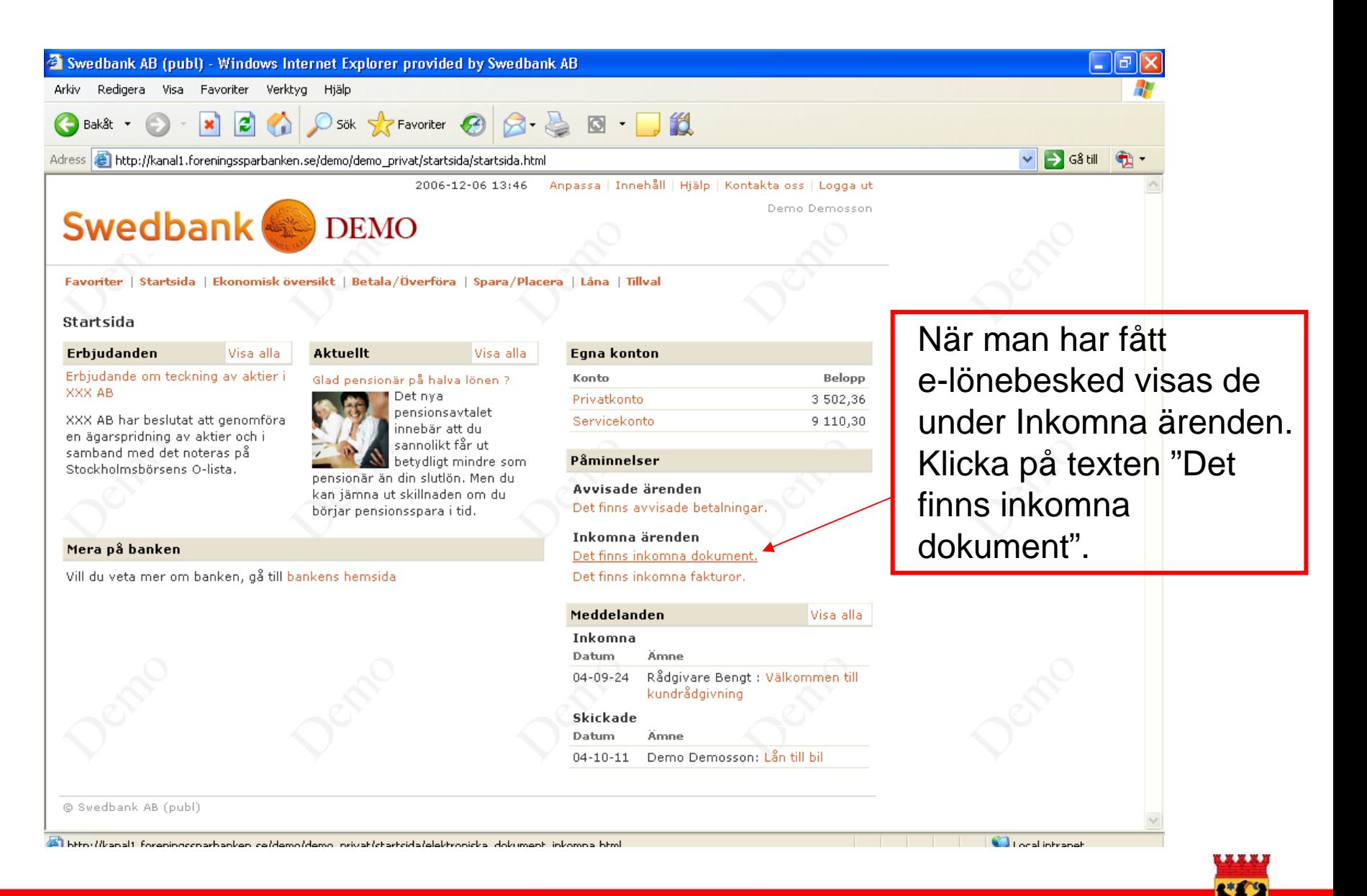

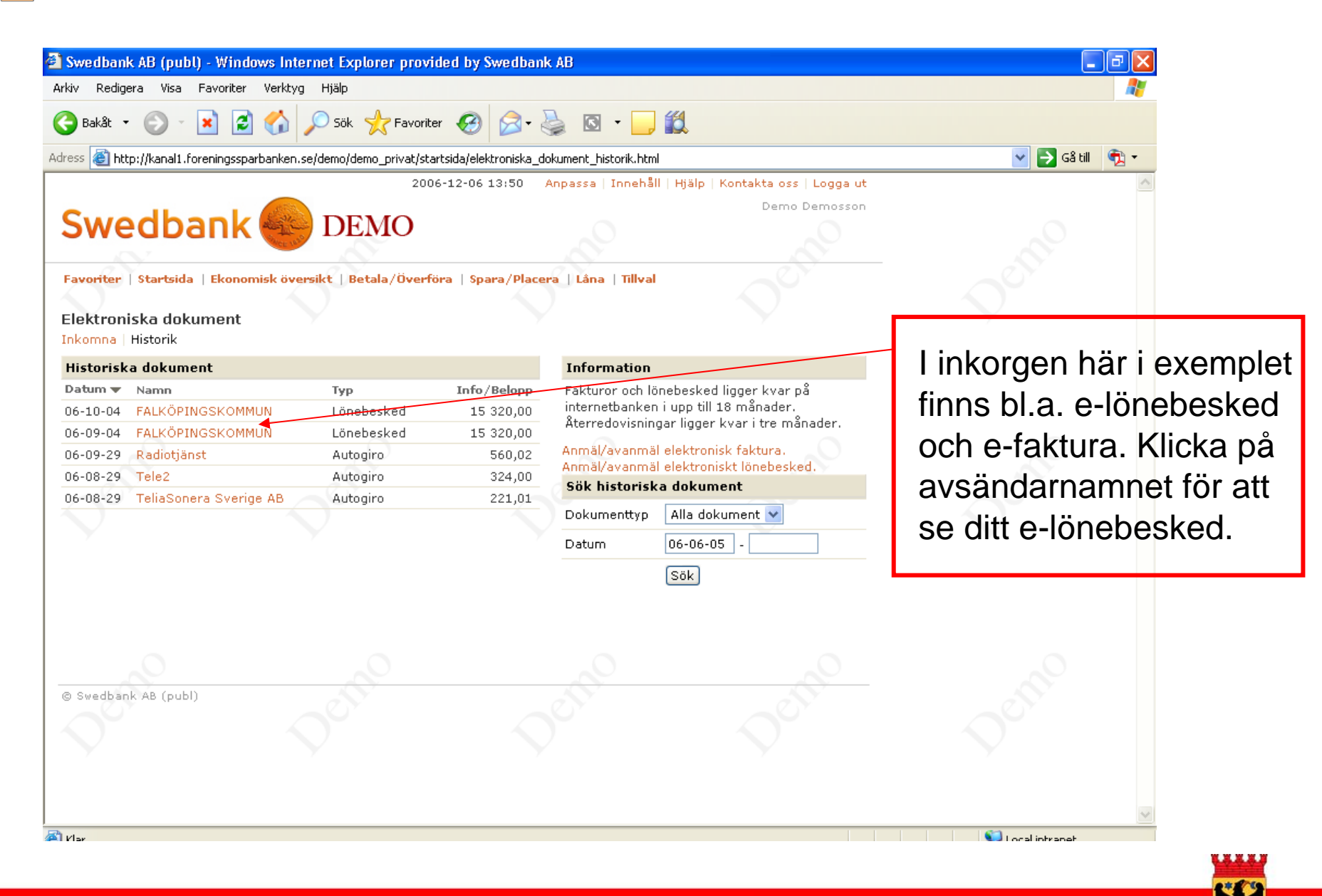

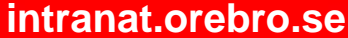

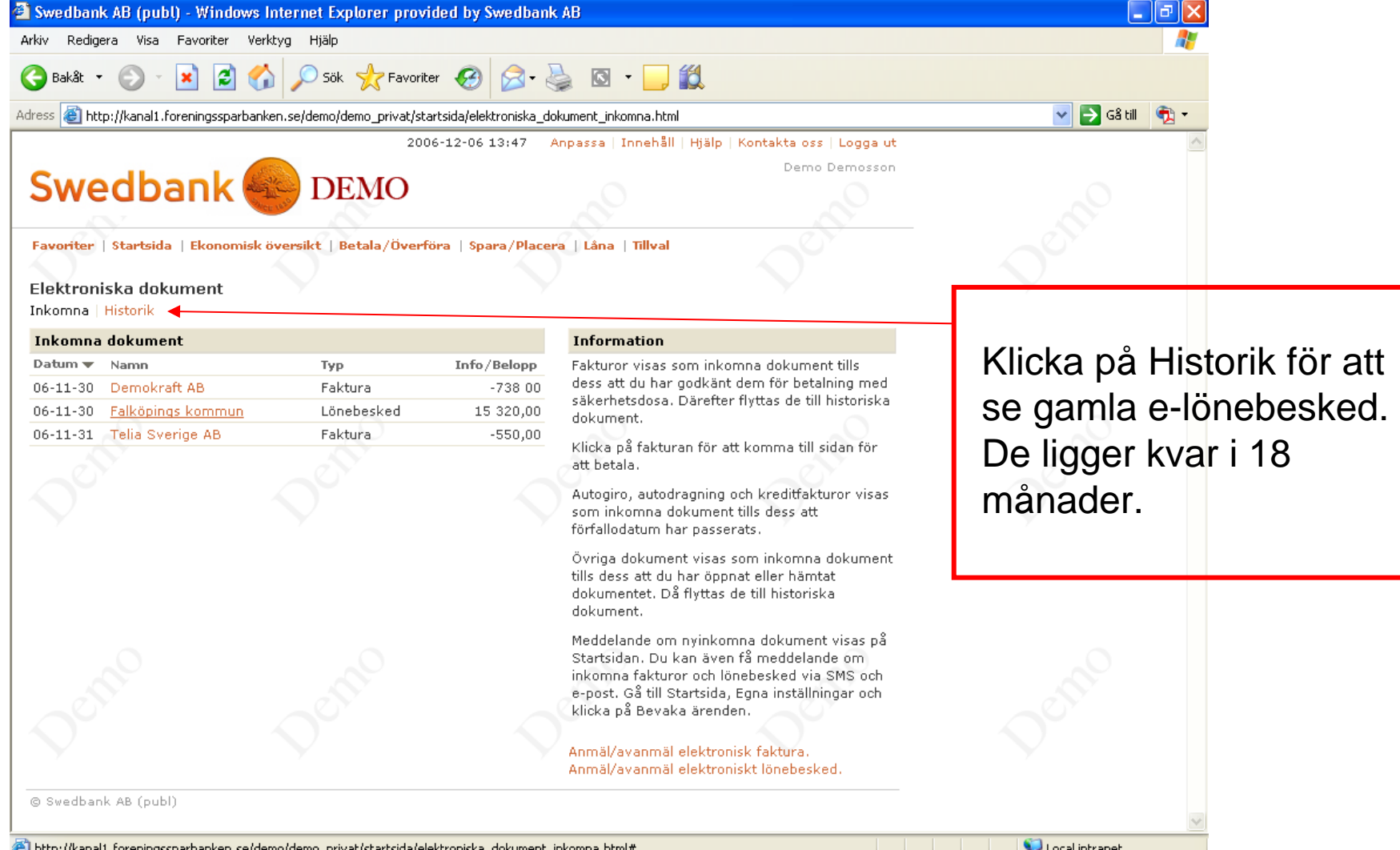

m

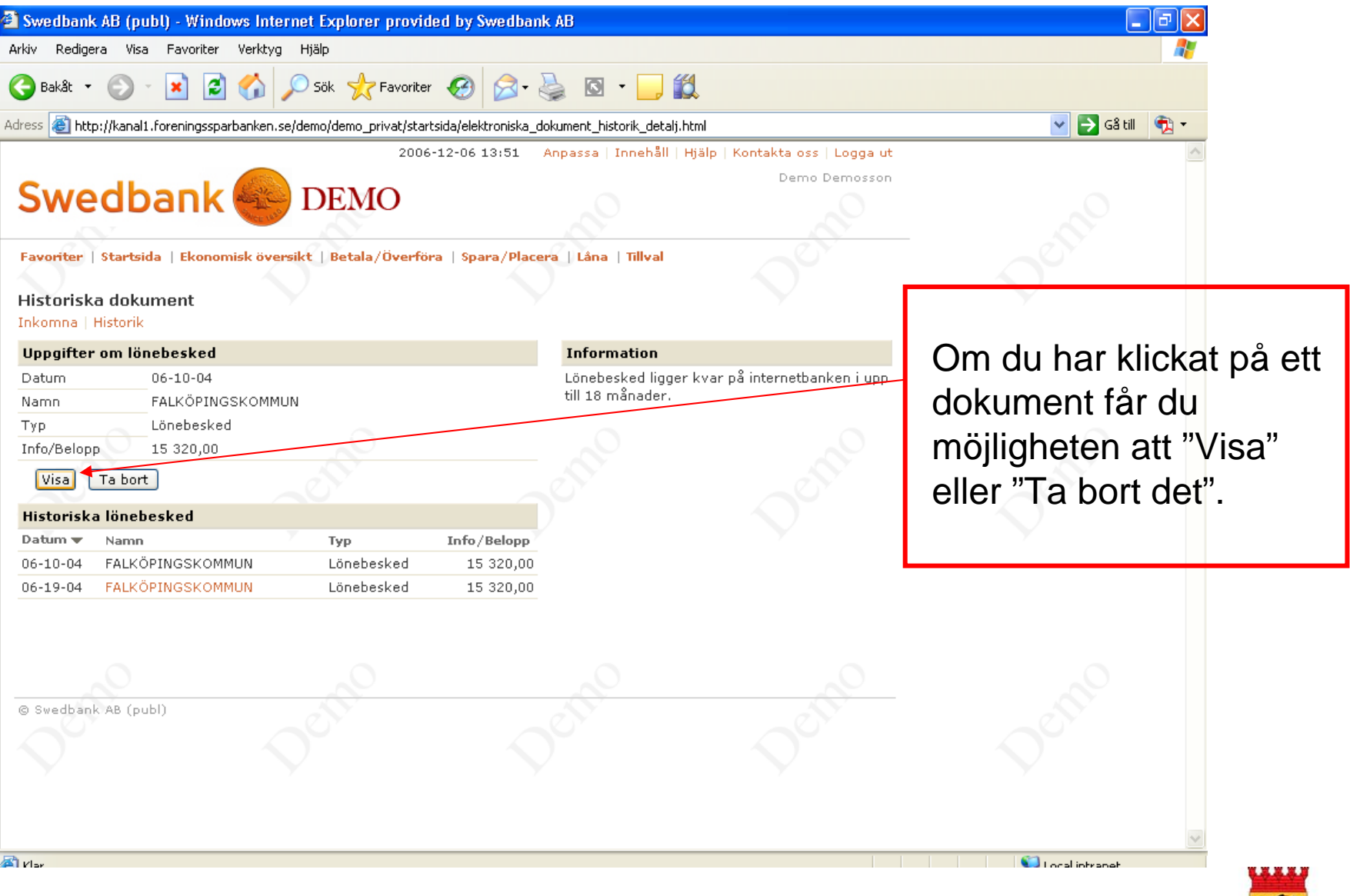

#### $\boxed{O}$

## e-lönebesked via Nordeas internetbank

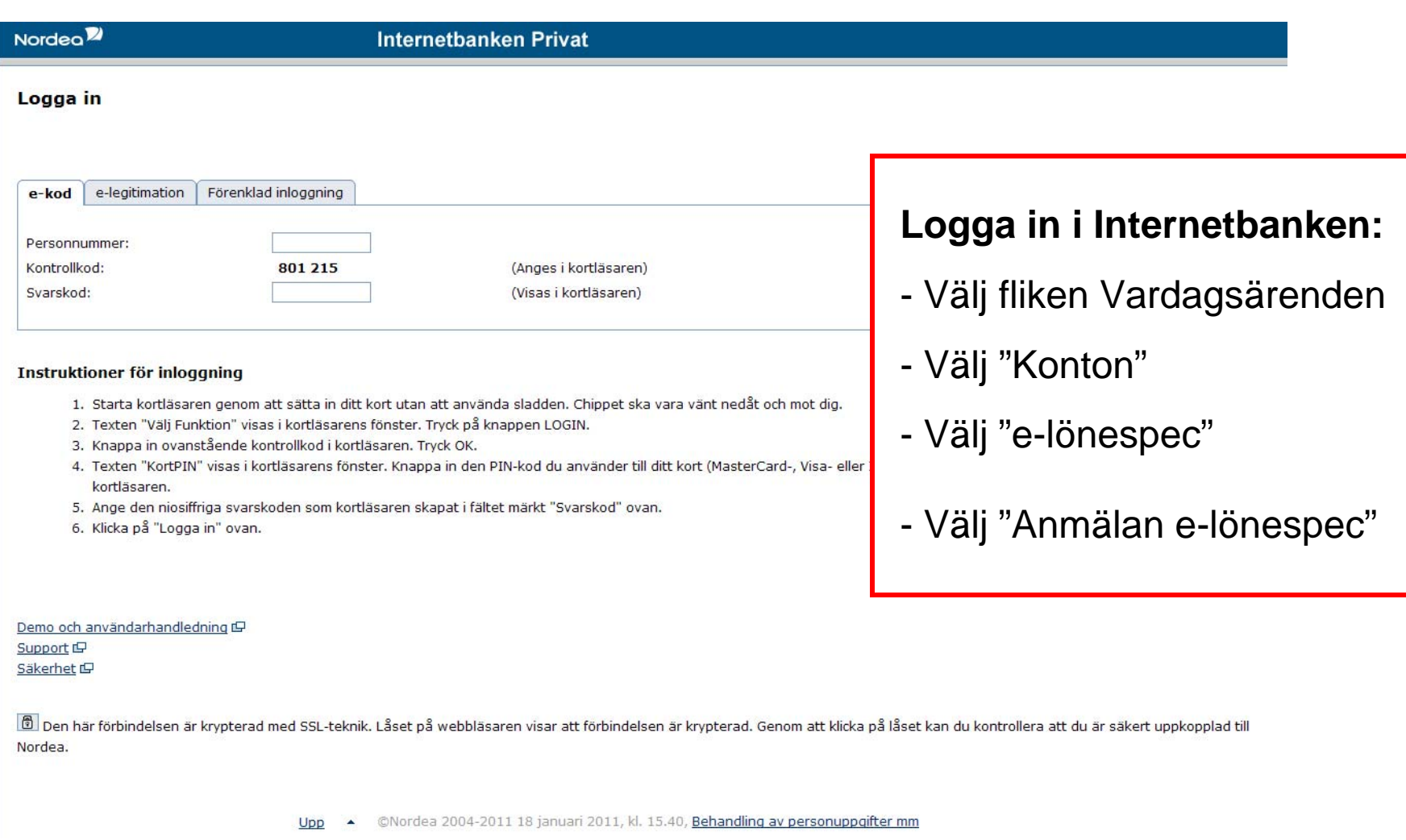

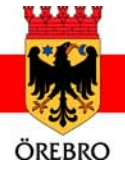

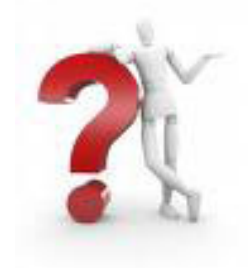

### **Frågor?**

- Mer information om e-lönebesked hittar du på intranätet (under För anställda  $\rightarrow$  Lön  $\rightarrow$  E-lönebesked)
- Har du frågor om e-lönebeskedet kontaktar du:
	- banken
	- din löneassistent på lönekontoret

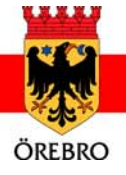